# Aula 9

Bissimulação fraca e Congruência Observável

2 − *Buffer*

$$
Buffer \ := \ put?.get? .Buffer
$$

*Buffer*0 := *put*?*.Buffer*1  $Buffer1 := put? .Buffer2 + get? .Buffer0$ *Buffer*2 := *get*?*.Buffer*1

Ser´a que *Buffer*0 ∼ (*Buffer|Buffer*)?

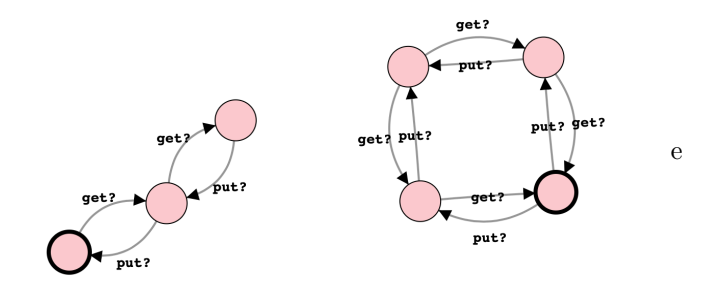

*BufferL* := *put*?*.pass*!*.BufferL BufferR* := *pass*?*.get*?*.BufferR*

Será que

 $(BufferL|BufferR)\$ {*pass*!,*pass*?} ~  $(Buffer|Buffer)$ ?

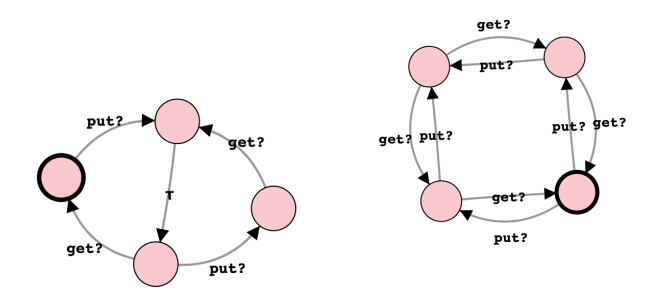

# Bissimulação Fraca

Ignora transições por *τ*. Seja  $TS = (S, \longrightarrow, s_0)$ . Uma relação  $R \in S \times S$  é uma *bissimulação fraca* se (*s, t*) ∈ *R* (ou *s R t*) implica para todo  $\alpha \in Act$ :

- se *s*  $\xrightarrow{\alpha}$  *s'* então existe *t'* tal que *t*  $\xrightarrow{\alpha}$  *t'* e (*s',t'*)  $\in$  *R*
- se  $t \stackrel{\alpha}{\longrightarrow} t'$  então existe *s'* tal que  $s \stackrel{\alpha}{\Rightarrow} s'$  e  $(s', t') \in R$ .

Onde

#### Transições fracas

- $s \stackrel{\tau}{\Rightarrow} s'$  sse  $\exists n \geq 0 : s \stackrel{\tau^n}{\leadsto} s'$
- $s \stackrel{a}{\Rightarrow} s'$  sse  $\exists s'', s''' \in S : s \stackrel{\tau}{\Rightarrow} s'' \stackrel{a}{\rightarrow} s''' \stackrel{\tau}{\Rightarrow} s'$

Nota que

- *•* −→ ⊆ ⇒
- na definição de b.f. podemos usar sempre ⇒.
- $s \stackrel{\tau}{\Rightarrow} s$  para todo o *s*

## Bissimilaridade fraca

Dois estados *s* e *t* são *fracamente bissimilares*, e escreve-se  $s \approx t$ , se existe uma bissimulação fraca *R* que contêm  $(s, t)$ , i.e.,  $(s, t) \in R$ .

#### Exemplo

Mostrar que

- $\bullet$  *a.τ.*0  $\approx$  *a.*0  $\approx$  *τ.a.*0
- $\tau.(a.0 + \tau.a.0) \approx a.0$

$$
a.\tau.0 \approx a.0 \approx \tau.a.0
$$

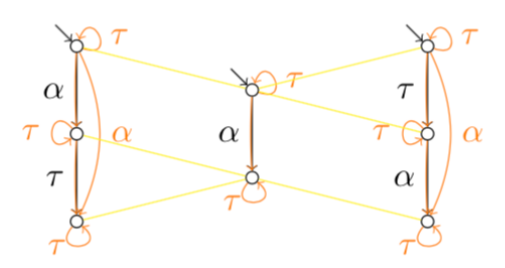

A laranja a relação $\;\Rightarrow\;$ e a amarelo a bissimulação $R.$ 

$$
\tau.(a.0 + \tau.a.0) \approx a.0
$$

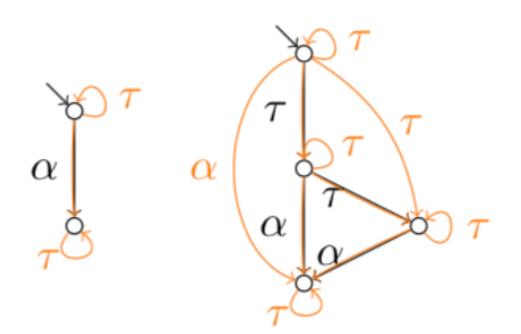

# Exemplo dos Buffers

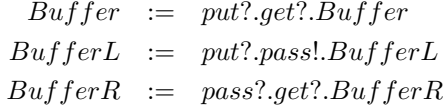

 $\label{eq:2} (BufferL|BufferR)\backslash \{pass!, pass?\} \approx (Buffer|Buffer)$ 

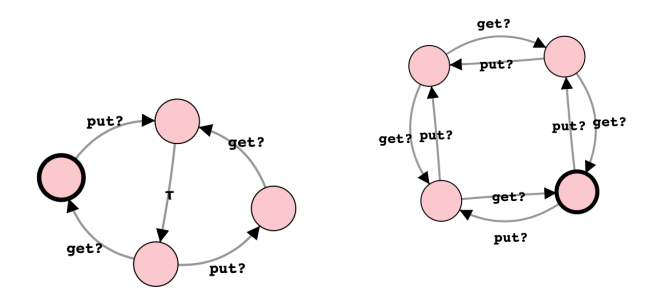

Processos não fracamente bissimilares

$$
(a!.b!.0) \not\approx (a!.b!.0 + \tau.0)
$$

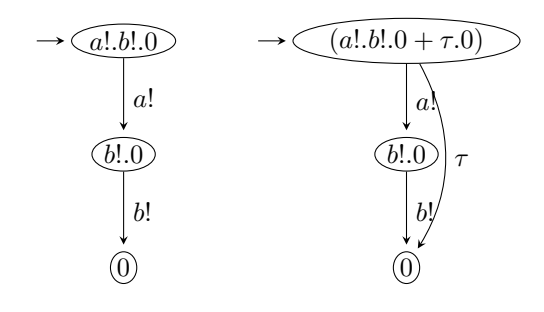

- *A*:  $a!(b!0 + \tau.0) \stackrel{\tau}{\longrightarrow} 0$
- *D*:  $a!/b!0 \Rightarrow a!/b!0$
- $A: a!/b!0 \xrightarrow{a!} b!0$
- *D*: não pode jogar com *a*! porque 0 não tem transição fraca com *a*!.

#### Propriedades de ≈

Temos que

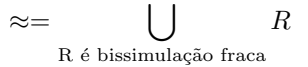

Teorema 9.1. *A relação*  $\approx$  *é de equivalência.* 

Notar que se  $R$  é uma bissimulação fraca  $R^{-1}$  também é.

Teorema 9.2. *A*  $relação \approx é maior bisimulação fraca$ .

Mostrar que  $\approx$  é uma bissimulação fraca.

Teorema 9.3. *A bissimilaridade fraca ´e estritamente mais grosseira que a bissimilaridade forte, i.e* ∼⊊≈ *.*

Cada bissimulação forte é uma bissimulação fraca. E vimos exemplos de processos que n˜ao bissimilares fortes mas que s˜ao bissimilares fracos. A bissimilaridade fraca também é chamada de *equivalência observável*.

Será que  $Spec \approx Uni$ ?

Seja *Spec* := *pub*!*.Spec* e

$$
CM := coin?.coffee!.CM
$$
  
\n
$$
CS := public coin!.coffee? .CS
$$
  
\n
$$
Uni := (CM|CS) \setminus \{coin, coffee\}
$$

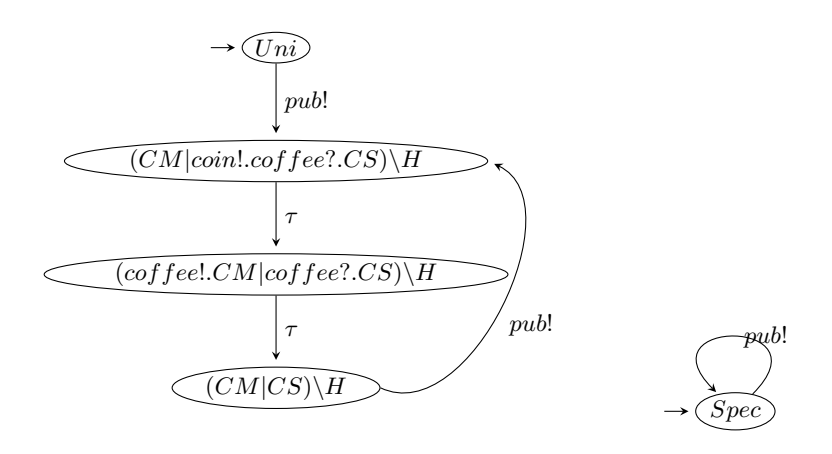

 $Spec \approx Uni$ 

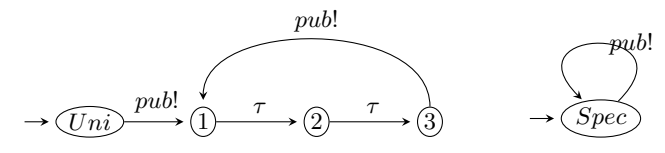

Jogo onde o defesa ganha. Configura¸c˜ao inicial (*Uni, Spec*)

•  $A: Spec \longrightarrow^{\text{pub!}} Spec$ 

• D: Uni 
$$
\stackrel{pub!}{\Rightarrow}
$$
 3 (3, Spec)

- *• A*: 3  $\xrightarrow{pub!} 1$
- *D*:  $Spec \overset{pub!}{\Rightarrow} Spec$  $(1, Spec)$
- $A: 1 \stackrel{\tau}{\longrightarrow} 2$
- *D*:  $Spec \overset{pub!}{\Rightarrow} Spec$ ⇒ *Spec* (2*, Spec*)
- $A: 2 \longrightarrow 3$
- *D*:  $Spec \overset{pub!}{\Rightarrow} Spec$ ⇒ *Spec* (3*, Spec*) (ciclo detectado)

Será que  $Uni \approx Unibad$ ?

Seja

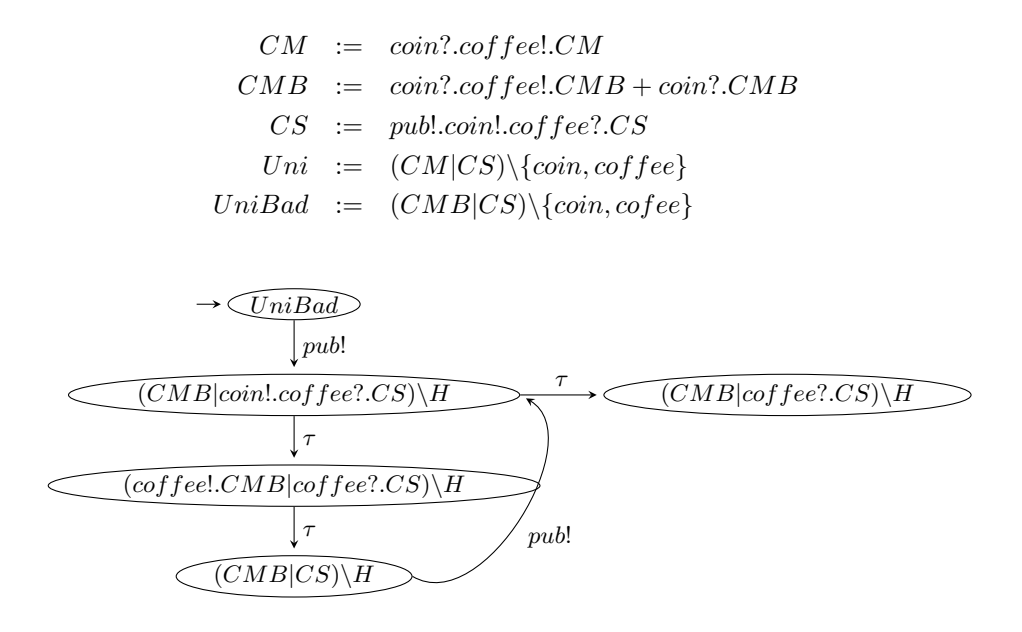

Neste caso *Uni* ∕≈ *UniBad*, o que ´e bom porque *UniBad* entra em deadlock e *Uni* n˜ao.

Jogo de bissimilaridade fraca (*Uni,UniBad*)

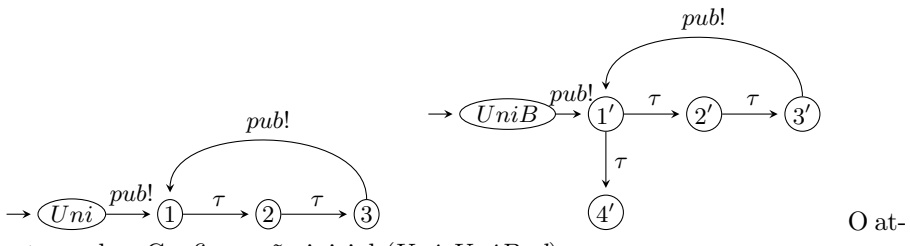

acante ganha. Configura¸c˜ao inicial (*Uni,UniBad*)

- *• <sup>A</sup>*: *UniBad pub*! −→ <sup>1</sup>′
- *D*:  $Uni \overset{pub!}{\Rightarrow} 3$  $\Rightarrow$  3 (3, 1')
- $A: 1' \longrightarrow 4'$
- *D*:  $3 \stackrel{\tau}{\Rightarrow} 3$  $\Rightarrow$  3 (3, 4')
- *A*: 3  $\frac{pub!}{ }$  1
- *• D*: n˜ao pode jogar e perde

# A Bissimilaridade Fraca não é uma Congruência

Para todo  $P, Q \in CCS$  se  $P \approx Q$  e  $\alpha \in Act, R \in CCS$  e  $H \subseteq Com$ ,

$$
\alpha.P \approx \alpha.Q
$$
  
\n
$$
P|R \approx Q|R
$$
  
\n
$$
R|P \approx R|Q
$$
  
\n
$$
P\backslash H \approx Q\backslash H
$$

*mas n˜ao implica que*

$$
P + R \approx Q + R
$$
  

$$
R + P \approx R + Q
$$

Contraexemplo:  $P = \tau.a!.0, Q = a!.0 \text{ e } R = b!.0.$ 

• Mostrar que  $P \approx Q$  considerando a relação  $\mathcal{R} = \{(P, Q), (P', Q), (P'', Q')\}$ onde  $P' = a!/.0$  e  $P'' = Q' = 0$  (mas em sistemas diferentes).

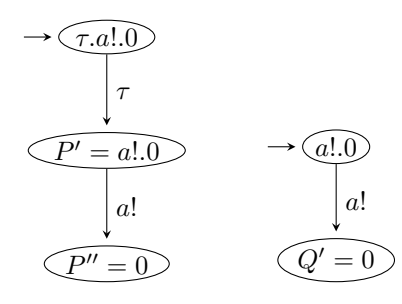

• Mostrar que  $P + R \not\approx Q + R$ .

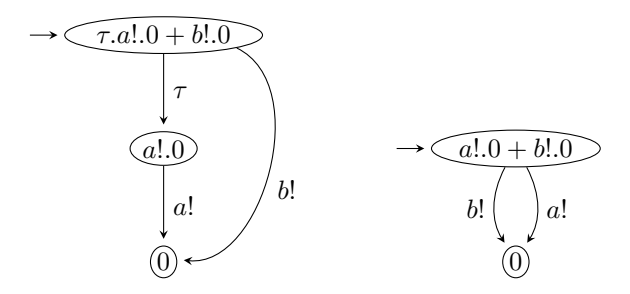

- A:  $\tau.a!.0 + b!.0 \longrightarrow a!.0$
- D:  $a!/.0 + b!/.0 \Rightarrow a!/.0 + b!/.0$
- A:  $a!/0 + b!/0 \xrightarrow{b!} 0$
- *•* D: n˜ao pode jogar porque n˜ao h´a nenhuma transi¸c˜ao fraca de *a*!*.*0 por *b*!

O problema está nos processos não guardados!

## Impondo a congruência do +

#### Congruência para a Escolha

Dois processos *P*,  $Q \∈ CCS$  são *congruentes para a escolha*, e escreve-se  $P ≈<sup>+</sup> Q$ sse para todos os  $R \in CCS$ 

$$
P+R\approx Q+R
$$

Pode-se provar que

.

- $\approx$ <sup>+</sup> $\subset \approx$  (tomando *R* = 0)
- ≈<sup>+</sup> é uma congruência e é a mais grosseira contida em ≈

Embora seja esta a noção de igualdade de processos que se pretende, não é fácil de usar por causa de *para todos os*  $R \in CCS$ . Vamos ver uma definição que é equivalente mas mais perto das outras definições de bissimulação.

## Congruência Observável

#### Congruência Observável

Dois processos  $P,Q \in CCS$  são congruentes para a observação, e escreve-se  $P \simeq Q$  sse para todos  $\alpha \in Act$  verifica-se que:

- se  $P \xrightarrow{\alpha} P'$  então existe  $Q'$  tal que  $Q \xrightarrow{\tau} \xrightarrow{\alpha} Q'$  e  $P' \approx Q'$ .
- se  $Q \stackrel{\alpha}{\longrightarrow} Q'$  então existe  $P'$  tal que  $P \stackrel{\tau}{\Rightarrow} \stackrel{\alpha}{\longrightarrow} \stackrel{\tau}{\Rightarrow} P'$  e  $P' \approx Q'$ .

A diferença entre  $\approx$  e  $\simeq$  está que os passos internos iniciais não podem ser simulados por não haver movimento (lacete de  $\tau$ ).

**Teorema 9.4.** *Para todos os*  $P, Q \in CCS$   $P \simeq Q$  *sse*  $P \approx^+ Q$ *.* 

#### Exemplos

- $\tau.a.0 \not\simeq a.0$
- *•*  $P | \tau . Q \not\cong \tau . (P | Q)$

# Igualdade de comportamento

*•* Dois processos *P, Q* ∈ *CCS tem o mesmo comportamento* sempre que  $P \simeq Q$ .

- *•* E´ chamada <sup>a</sup> *igualdade de comportamento*
- *•* as propriedades pretendidas:
	- $-$  relação de equivalência
	- rela¸c˜ao de congruˆencia
	- ter o mesmo conjunto de tra¸cos *fracos*
	- seja sens´ıvel a deadlocks
- *•* ∼⊊≃⊆≈
- *•* em vez de ≃ usa-se =.

## Regras algébricas de  $=$

Para além das satisfeitas por  $\sim$  temos

$$
\alpha.\tau.P = \alpha.P
$$
  
\n
$$
P + \tau.P = \tau.P
$$
  
\n
$$
\alpha.(P + \tau.Q) = \alpha.(P + \tau.Q) + \alpha.Q
$$

Nota: as regras algébricas permitem provar a igualdade de processos pela aplicação das regras (em especial em  $CCS_0$ ) ou considerá-las axiomas num sistema de dedução.

### Representantes Minimais

- *•* Para cada LTS podemos considerar o *representante minimal* o menor LTS cujo comportamento é igual ao LTS dado.
- O representante minimal é único a menos de isomorfismo se for estadosfinito.
- É obtido pelo quociente induzido pela relação de equivalência (≃).
- $\bullet$  cada classe de equivalência é um estado

#### Como obter o representante minimal

Dado um processo *P* do CCS estados-finito:

- *•* Construir o LTS at´ıngivel de *P*.
- Calcular a relação  $\approx$
- Considerar cada classe de equivalência um estado:  $S = \{ [s]_{\simeq} \mid s \in$ *Reach*(*P*)*}*
- Adicionar transições entre duas classes sempre que uma transição exista entre os elementos da respectiva classe.
- Podemos apagar as transições que seriam adicionadas por ⇒ e não estavam em  $\,\longrightarrow\, .$
- Adicionar um lacete com *τ* se *P* tem um a *τ*-transição para a sua classe  $[P]_{\approx}.$

Exemplo2 − *Buffer*

*Buffer* := *put*?*.get*?*.Buffer BufferL* := *put*?*.pass*!*.BufferL BufferR* := *pass*?*.get*?*.BufferR*

 $S$ erá que  $(BufferL|BufferR)\$ {*pass*<sup>1</sup>, *pass*?} ∼ (*Buffer*|*Buffer*)?

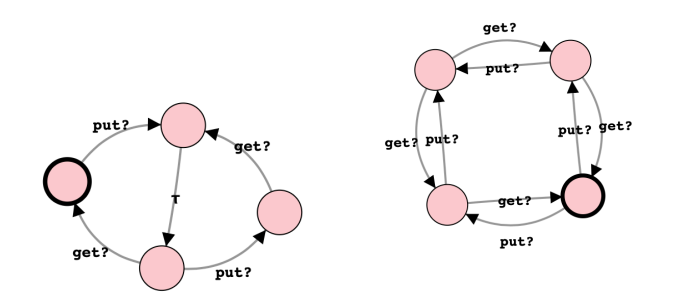

 $\mathrm{Sim}$ e o LTS mínimo equivalente é

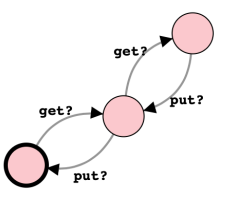